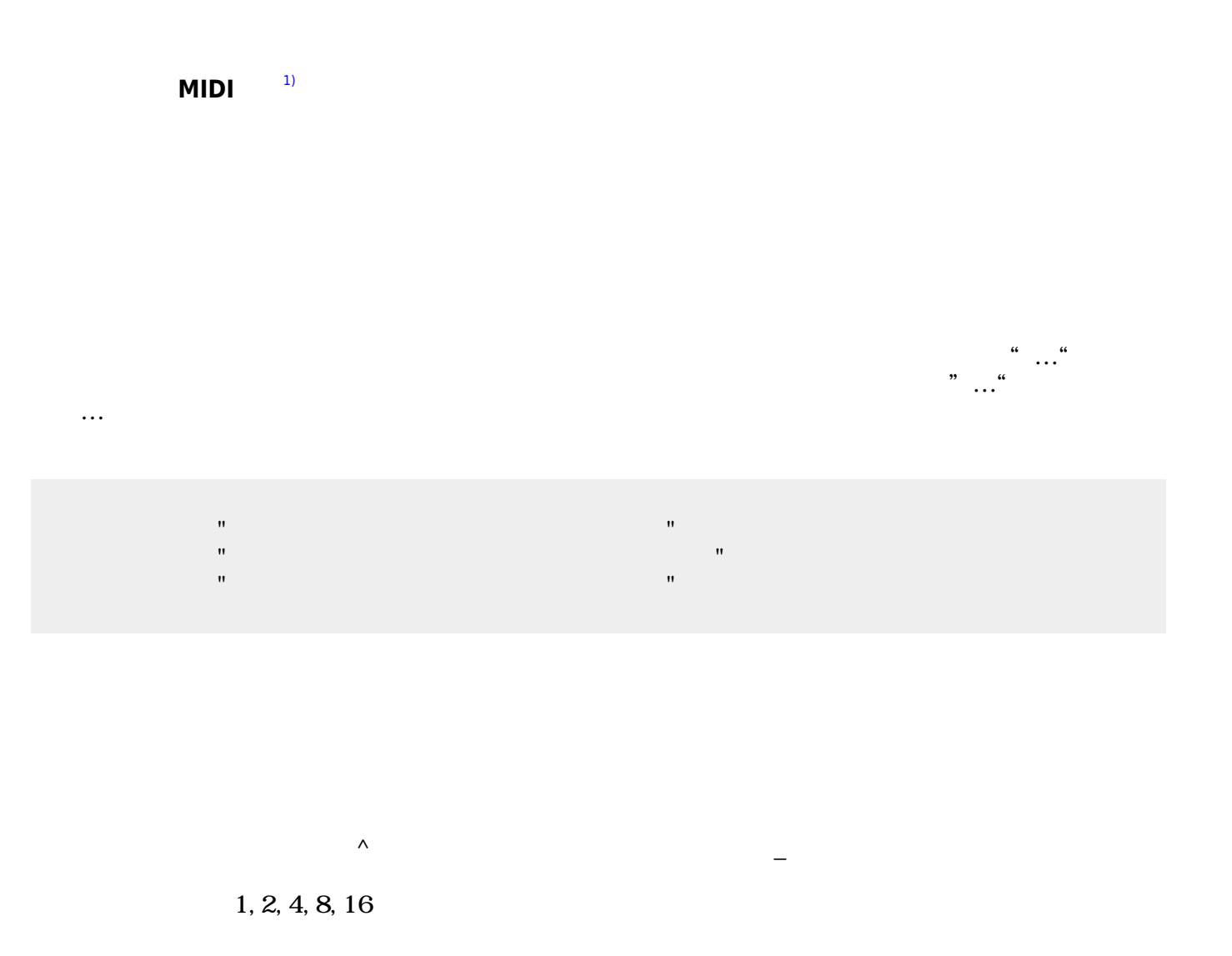

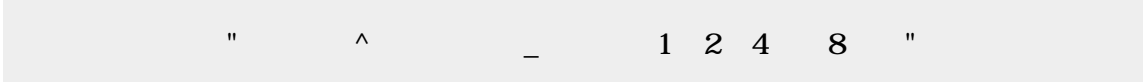

## obj\_instrument

 きらきらぼし!"ドドソソララソ〜ファファミミレレド〜" 追加。  $\mathbf{w}$  "Y"  $\mathbf{v}$ "  $\mathbf{w}$ "  $\mathbf{v}$ "  $\mathbf{w}$ "  $\mathbf{v}$ "  $\mathbf{w}$ "  $\mathbf{v}$ "  $\mathbf{w}$ "  $\mathbf{v}$ "  $\mathbf{w}$ "  $\mathbf{v}$ "  $\mathbf{w}$ "  $\mathbf{v}$ "  $\mathbf{w}$ "  $\mathbf{v}$ "  $\mathbf{w}$ "  $\mathbf{v}$ "  $\mathbf{w}$ "  $\mathbf{v}$ "  $\mathbf{w}$ "  $\mathbf{v}$  $\mathbf{R} = \mathbf{S} \mathbf{S} \mathbf{S} - \mathbf{S} \mathbf{S} \mathbf{S}$  $\mathbf{R} = \mathbf{R} \mathbf{R} \mathbf{R}$  (  $\mathbf{R} = \mathbf{R} \mathbf{R}$  )  $\mathbf{R} = \mathbf{R} \mathbf{R}$  (  $\mathbf{R} = \mathbf{R} \mathbf{R}$  ) and

 $\pmb{\times}$ 

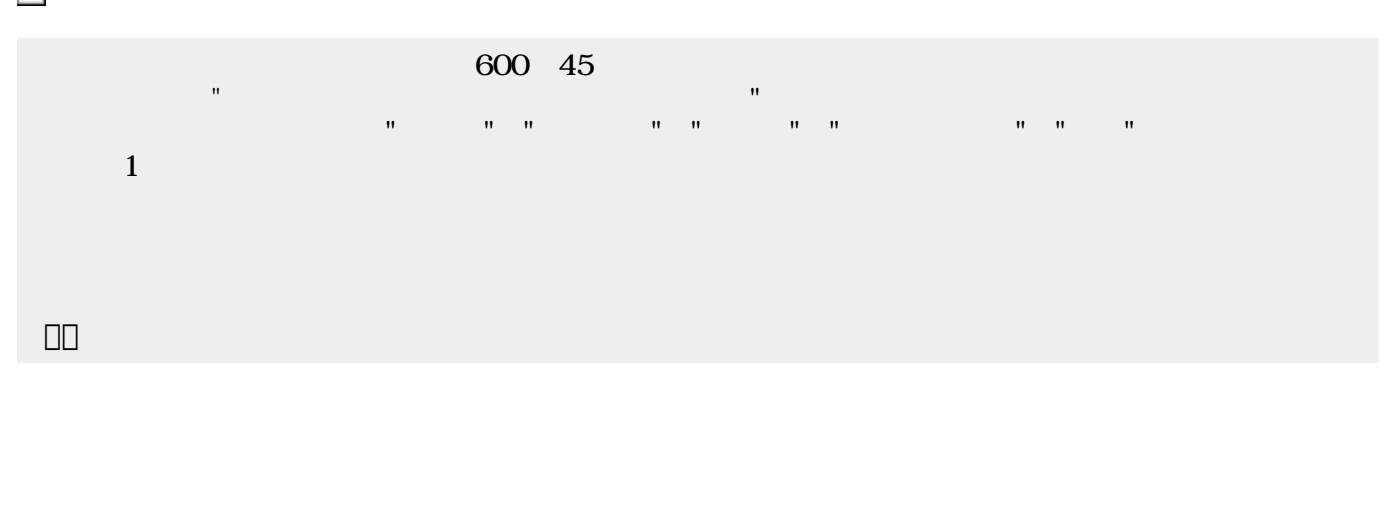

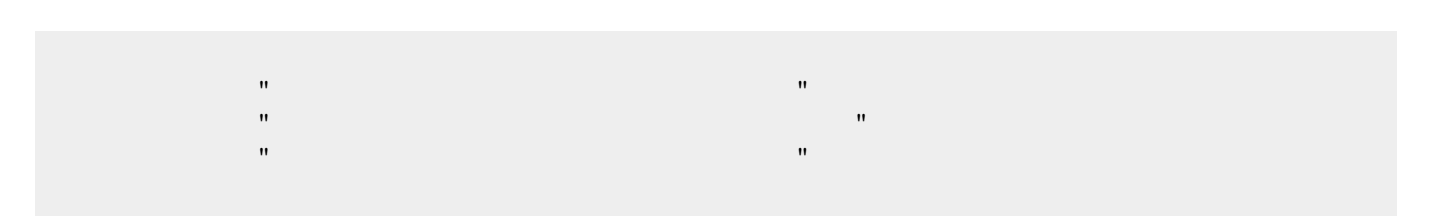

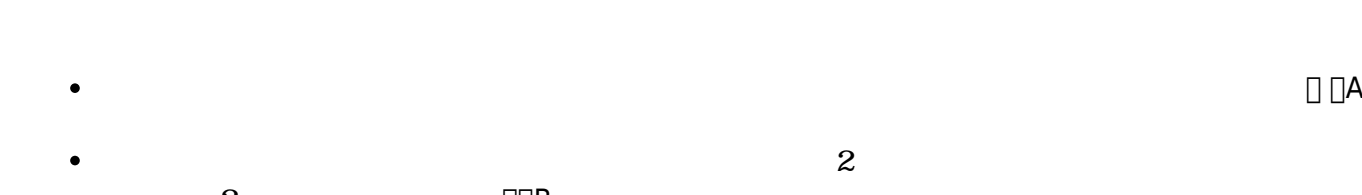

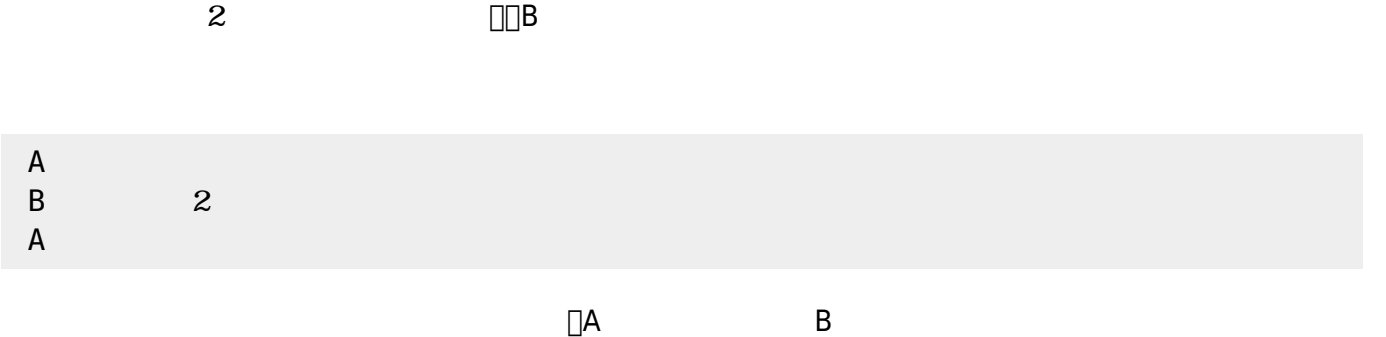

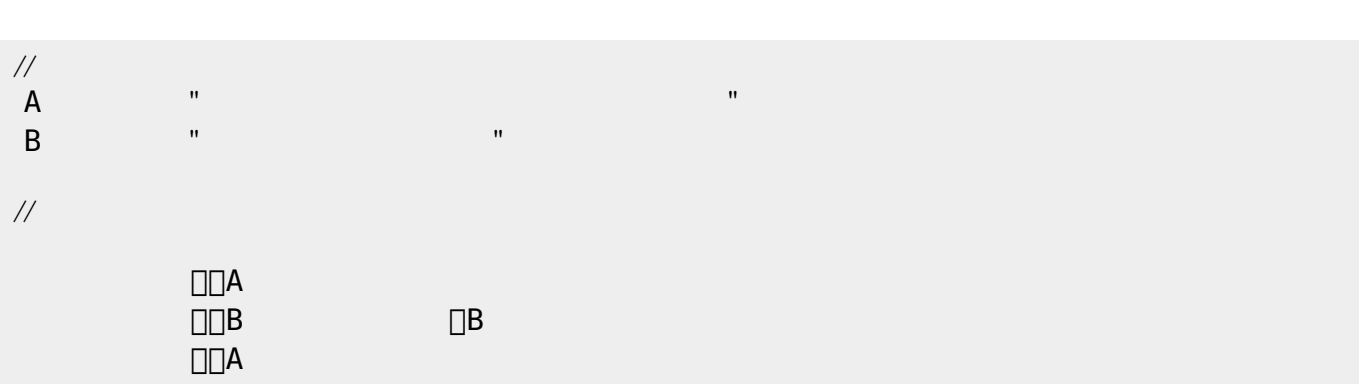

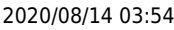

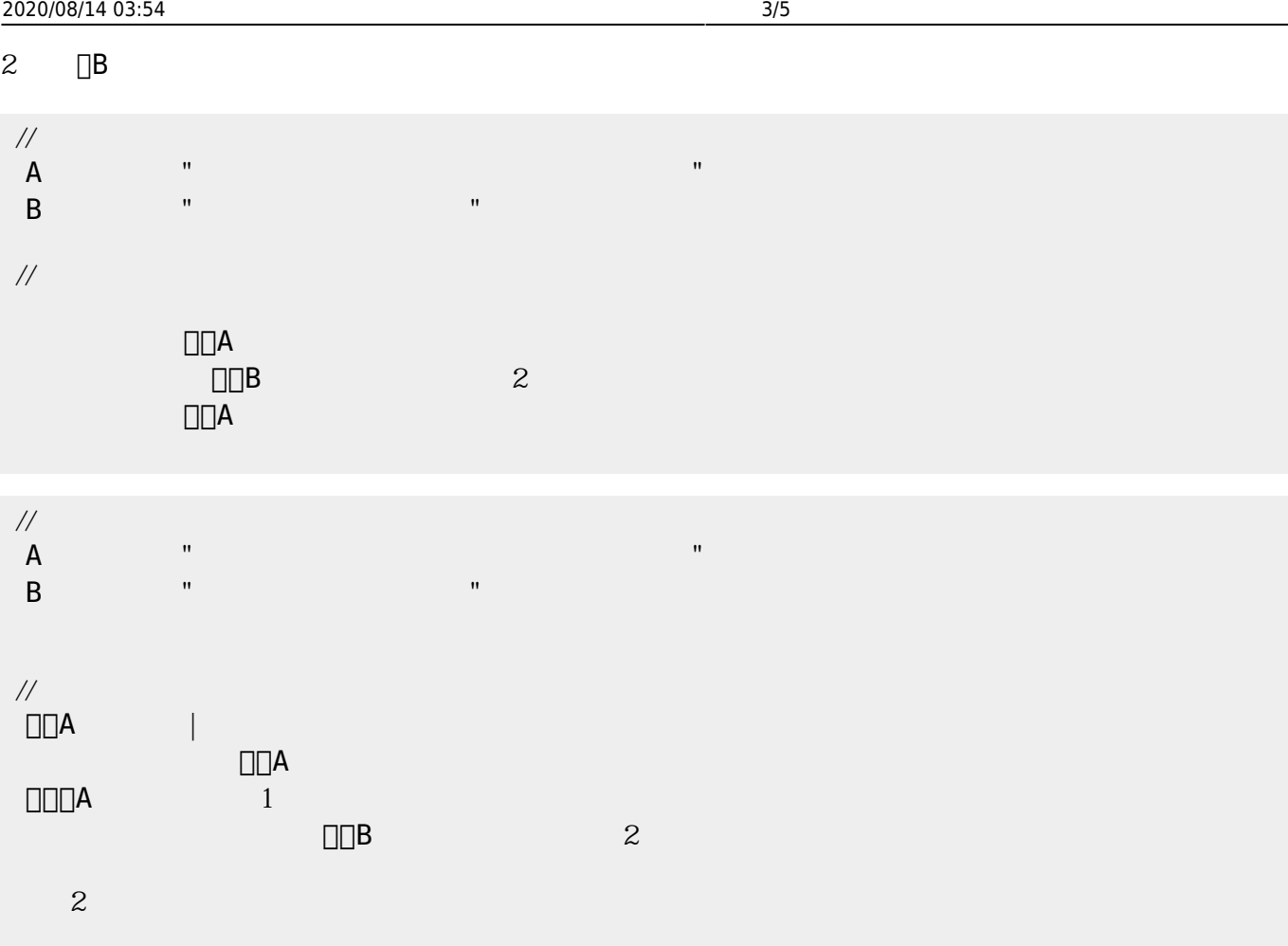

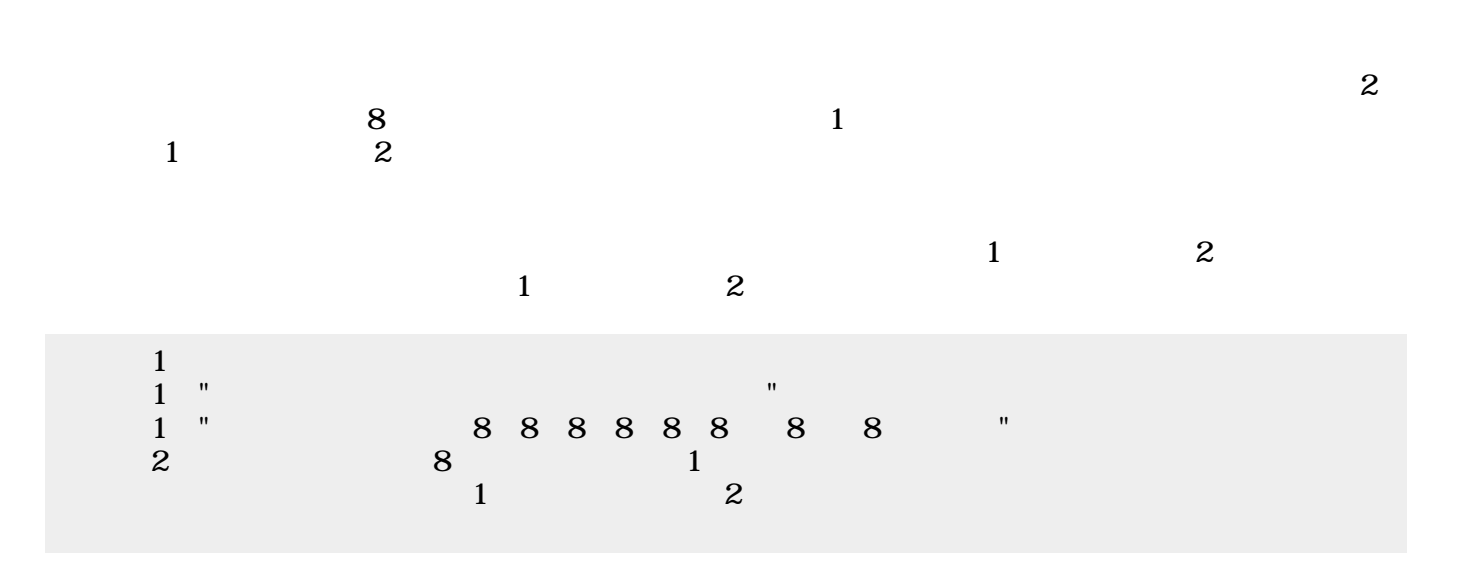

 $\sim$  2

たので2つのメロディ 区別がつきにくかった。ここでは1 楽器 **オルガン** えて演奏してみる。

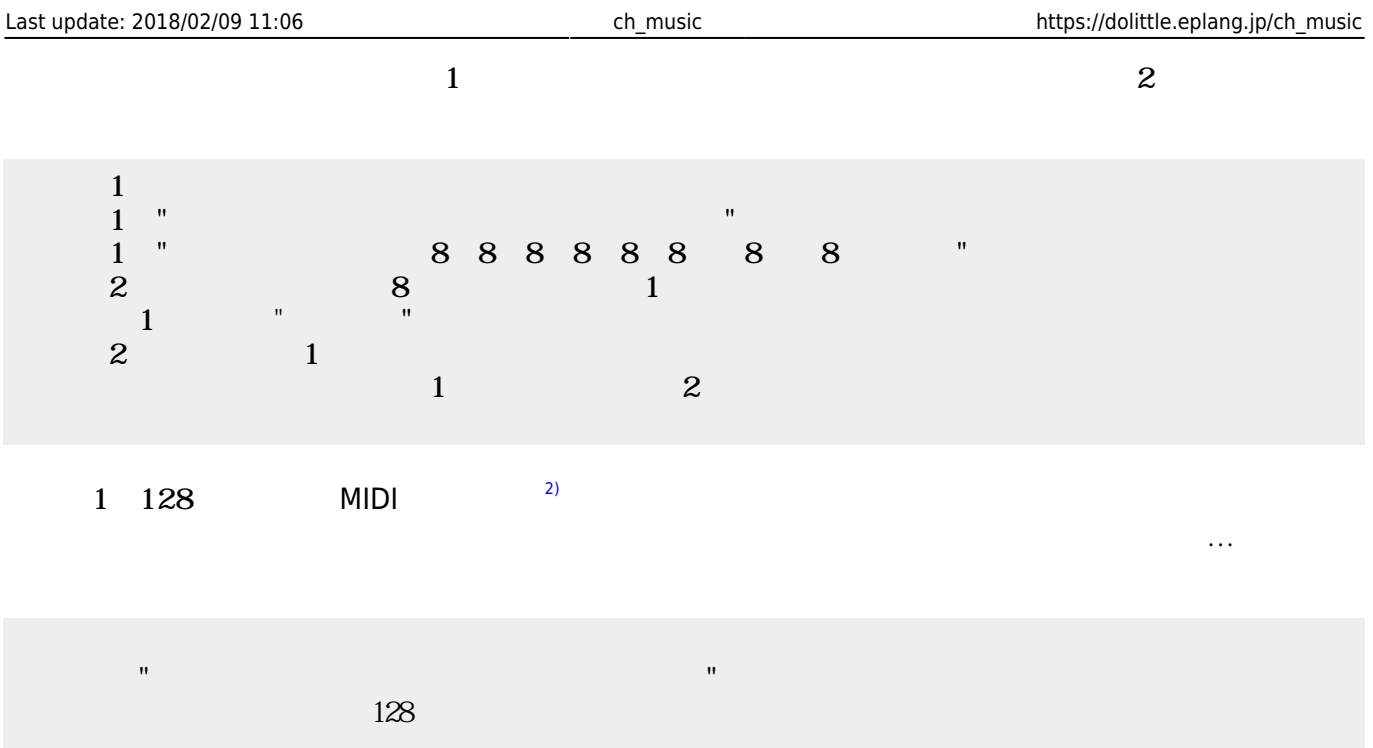

## ch\_reference

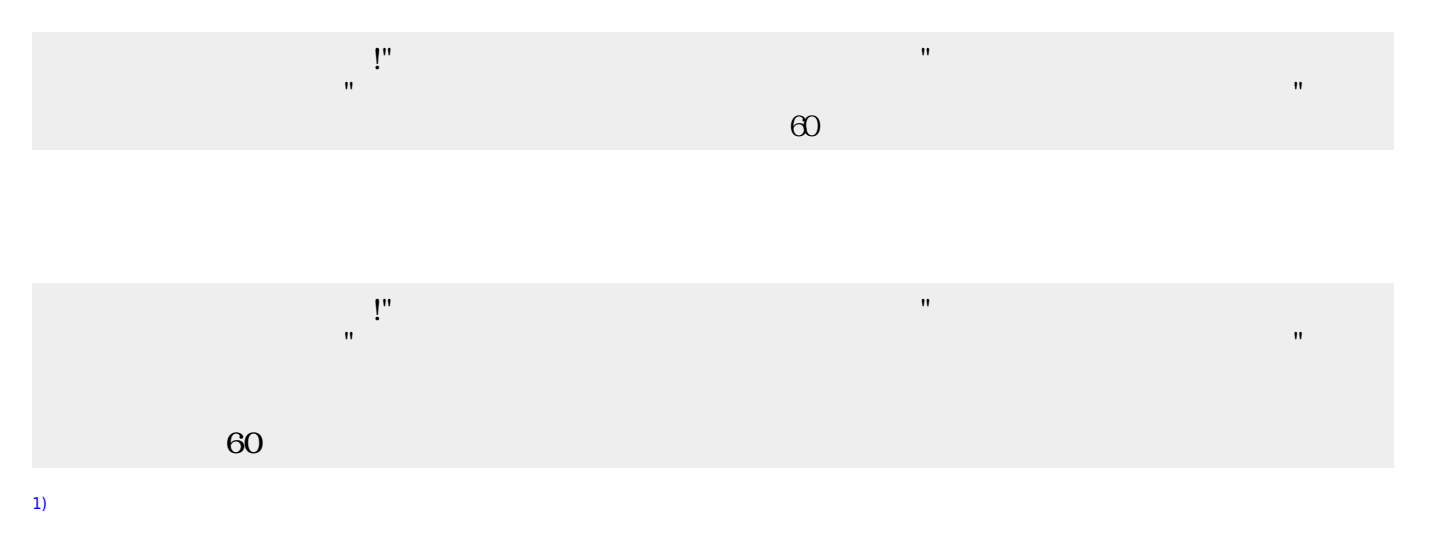

MIDI コンピュータ 音楽 すいしょく しゅうしょく しゅうしょく [2\)](#page--1-0)

## ch\_reference

From:

 $h$ ttps://dolittle.eplang.jp/

Permanent link: **[https://dolittle.eplang.jp/ch\\_music](https://dolittle.eplang.jp/ch_music)**

Last update: **2018/02/09 11:06**

 $\pmb{\times}$